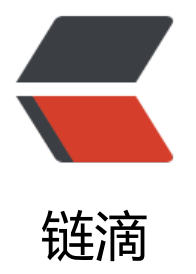

## Amor爬坑[记 第](https://ld246.com)一弹 --- <small&gt;如何让checkbox或radio刷新 页面保持之前选中状态</small&gt;

作者:amorist

- 原文链接:https://ld246.com/article/1454250723275
- 来源网站: [链滴](https://ld246.com/member/amorist)
- 许可协议:[署名-相同方式共享 4.0 国际 \(CC BY-SA 4.0\)](https://ld246.com/article/1454250723275)

```
<p style="text-align: justify;">&nbsp; &nbsp; &nbsp; 最近在写一个项目, 遇到一个对于目前的
来说比较纠结的问题(至于为什么是目前的我?,因为我会成长嘛,毕竟我是Amor,为发骚而生呀)
咳咳,我们回归正题,<strong>如何让checkbox或radio刷新页面保持之前选中状态</strong>,
是我Google了这个问题, 终于找到答案,特别感谢<a href="http://my.csdn.net/showbo" target="
lank">无聊码农</a>, 作者实现的思路是将被勾选的值存入cookie。&nbsp;</p>
<pre class="brush: js">&lt;div id="dvCBs"&gt;
  <input type="checkbox" name="cb" value="1" /&qt;cb1
  <br /&qt;&lt;input type="checkbox" name="cb" value="2" /&qt;cb2
  <br /&qt;&lt;input type="checkbox" name="cb" value="3" /&qt;cb3
</div&gt;
<script&gt;
   var dv = document.getElementById('dvCBs'), cbs = dv.getElementsByTagName('input');
  dv.onclick = function (e) {
    e = e \parallel window.event;
     var o = e.target || e.srcElement;
    if (o.type = = 'checkbox') {
      var vs = '';
      for (var i = 0; i &It; cbs.length; i++)
        if (cbs[i].checked) vs += ',' + cbs[i].value;
       document.cookie = 'vs=' + vs.substring(1);//存储选中的checkbox的值
     }
   }
  var m = /(^{\wedge}| |;)vs=([^;]+)/.exec(document.cookie);
  if (m) {//cookie中有值, 初始化勾选状态
    var arr = m[2].split(',');
    for(var j=0; j\<l; arr.length; j++)for(var i=0; i<lt; cbs.length; i++)if (cbs[i].value == \arctan{]} { cbs[i].checked = true; break;}
 }
</script&gt;</pre>
```